# A Cost Effective Load Balancing Scheme for Better Resource Utilization in Cloud Computing

K.PushpaLatha Student, M.Phil(Computer Science) Noorul Islam Centre of Higher Education, Thucklay, India ktpushpalatha@gmail.com,

Dr. R. S. Shaji Professor, Information Technology, Noorul Islam Centre of Higher Education, Thucklay, India shajiswaram@yahoo.com,

J. P. Jayan Assistant Professor, Department of Software Engineering Noorul Islam Centre of Higher Education, Thucklay, India jeyanjp@gmail.com.

*Abstract***—Cloud computing is a new rising paradigm, consists a pool of virtual resources for cloud users, where they can access, build and use different operations as per their need by just agree upon the contract called Service Level Agreement (SLA) with the cloud provider. Task Allocation and Storage Distribution are the two discussable issues while talking about cloud storage (Collection of VMs).Thus it is very important to the cloud provider for choosing highly efficient and maximum profitable scheduling and load leveling strategy to allocate resources to the various customers for their different operations. In this article a cost effective load balancing scheme for cloud computing is proposed that increases the performance of the resources by decreasing migration time and response time. The proposed system has a new task scheduling with load balancing technique (TSL<sup>B</sup> algorithm) associated with compression technique to increase resource utilization and to speed up the process.**

*IndexTerms***—task scheduling, load balancing, cloud computing,compression.**

### I. INTRODUCTION

### *A. Cloud Computing*

In the computer world, very latest and commonly pronounceable term by the many is "Cloud computing". A computing system consists of number of interconnected virtual machines to process different tasks from different users called cloud. Cloud computing includes three major components Figure 1 named Datacenters, servers and virtual machines. A cloud contains multiple of datacenters, each datacenter contains group of servers and each server is extended by different number of virtual machines. By using these components it provided three kinds of services Figure 2 to its clients. They are, Infrastructure as a Service (IaaS) for providingvirtualized storage, hardware, servers

© 2014 ACADEMY PUBLISHER doi:10.4304/jetwi.6.3.280-290

and networking componentseg: Amazon Elastic Compute Cloud**,** Platform as a Service(PaaS) for application platforms and databases as a serviceeg: Google AppEngine and Software as a Service(SaaS) for installing, running and maintaining software in the cloud eg: Google AppEngine. These services are facilitates that *access* software, applications, and data, *build* their own software, application and infrastructure, *use* the storage and resources in a very safe and less complexity manner.

Since it is a place of very large, scalable and virtual resources in the parallel and distributed computing environment, its clients are allowed to use these resources for performing their tasks. For using those resources the clients need to make an agreement with the cloud provider called SLA. By this agreement the cloud provider takes some rent from the clients for the resources used by them. So it is called as a pay-per-useon-demand internet system. By the increasing clients with multiple tasks in the cloud computing it is important to manage virtual resources in an effective way to avoid resource wastage and the virtual manager is responsible for selecting a superlative scheduling with load balancing plan.

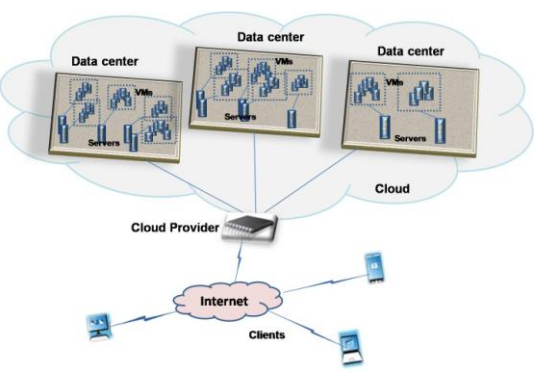

Figure 1. Components in cloud computing

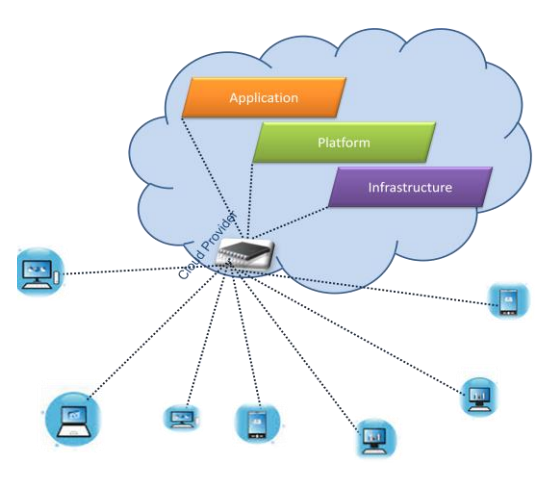

Figure 2. Services in cloud computing

## *B. Load Balancing on Cloud*

Load balancing is a typical and important consideration in the cloud computing on resource allocation. It is an optimization technique required to distribute the workload dynamically between various resources. It can be used to increase resource utilization and throughput, lower latency, reduce Response time, and avoid system overload.

In cloud computing it is the process of distributing service requests to resources [1] and its role is highly engage in IaaS virtual cloud computing environment Load balancing classified into distributed load balancing (eg: Honeybee Foraging Algorithm) and centralized load balancing (eg: Periodic Hierarchical Load Balancing Algorithm) [15]. Load balancing techniques are classified as System based load balancing algorithms and Process initiation based load balancing algorithms. System state based load balancing algorithms are classified as static and dynamic load balancing algorithms. Dynamic load balancing algorithms are classified as Distributed and nondistributed and the distributed load balancing algorithms are classified as co-operative and non co-operative load balancing algorithms. The non distributed algorithms are classified as centralized and semi distributed load balancing algorithms. Process initiation based load balancing algorithms are classified as sender initiation based, receiver initiation based and symmetric load balancing algorithms [12]. Generally load balancers use scheduling algorithms to assign where the request is sent. Typical scheduling algorithms in current use are round robin, weighted round robin, fastest response time, least connections and weighted least connections and custom assignment based. Round robin DSN is a simple algorithm and it is used by the Google as its workload manager [1].

Cloud load balancing is done in two stages Figure3, first one is the virtual machine load and another one is the resource layer load. The following are the metrics need to be considered while constructing load balancing algorithm:

• *Throughput*

It describes the count of completed task in a unit of time [19] and it should be high for the best performance.

• *Overhead*

It describes the overall overhead on the implementation of load balancing algorithm and it should be minimized for the effective functionality of an algorithm. © 2014 ACADEMY PUBLISHER

- *Fault tolerance*
- It describes the ability of takeover the failure.
- *Migration time*

It describes the time taken while transferring task from one node to another and it should be minimized.

• *Response Time* 

It describes an amount of time taken to respond by a particular load balancing algorithm and should be minimized

• *Resource Utilization*

Good load balancing algorithm should give high resource utilization.

• *Performance* 

It describes the overall efficiency of a system and it should be increased

# *C. Scheduling on Cloud*

Scheduling is the heart function of any OS and its duty is to schedule the task to the processor in a desired manner [16] [17]. In the cloud computing task scheduling occupies important part and it defines that a mapping mechanism from users' tasks to the appropriate selection of resources and its execution [18]. The users' tasks are many in number and keep coming in a particular manner.Various scheduling strategies are in use to provide effective task processing by speed up the process and maximizing resource utilization.

Generally scheduling on cloud has the following features:

- 1. Task scheduling caters to a unified resources platform.
- 2. Task scheduling is global centralized.
- 3. Each node in the cloud is independent.
- 4. The scalability of task scheduling
- 5. Task scheduling can be dynamically selfadaptive

Following are some of the goals settled on scheduling in the cloud environment,

- 1. To provide optimal tasks scheduling for users
- 2. To provide the entire cloud system throughput.
- 3. To achieve High load balancing level
- 4. To provide best quality of service
- 5. To meet economic principle

Traditional job scheduling algorithms are not suitable for providing scheduling in the cloud environment. Task scheduling algorithms in the cloud computing can be classified into two broad groups; first one is Batch Mode Heuristic Scheduling Algorithms and the second one is On-line mode heuristic algorithms. In the first one, tasks are queued and collected into a set when they arrive in the system. The scheduling algorithm will start after a fixed period of time. In the second type, tasks are scheduled only at the time of their arrival in the task tray.The online mode heuristic scheduling algorithms are well suitable for a cloud environment.Because the cloud environment is a heterogeneous system and each resources" speed differs easily while processing different tasks [7].

In the Cloud environment load balanced task scheduling is an important issue to be discussed. Since it is a NP-Complete problem, most of the clouds computing research scholars focus on this load balancing problems.

# *D. Compression*

Data compression is a technique of reducing the size of data. It is helpful in data storage to minimize the space needed in the resources and in data transmission to speed up the transaction process. Thus it can be defined as a space–time complexity trade-off. Lossless and Lossy Compression are two types of data compression. In lossy data compression the compressed data cannot be recovered as its original data. So it is not suitable for textual and sensitive data and commonly it is used for Digitally Sampled Analogy Data. In Lossless data compression the compressed data can be recovered its original data. Thus it is best for text file compression [9]. Data compression can also be used for in-network processing technique in order to save energy because it reduces the amount of data in order to reduce data transmitted and/or decreases transfer time because the size of data is reduced [10]. J-bit encoding (JBE) works by manipulate bits of data to reduce the size and optimize input for other algorithm. The main idea of this algorithm is to split the input data into two data where the first data will contain original nonzero byte and the second data will contain bit value explaining position of nonzero and zero bytes. Both data can be compressed separately with other data compression algorithm to achieve maximum compression ratio [11].

## II.BACKGROUND STUDY

Many papers have been studied related on scheduling tasks and load balancing and few of them noted below, by this way identified that many scheduling algorithms have been designed for cloud environments, to solve the problem of mapping a set of tasks to a set of virtual machines (scheduling). In the infrastructure as a service perspective, cloud providers allow customers to run their applications in modern virtualized cloud data centers [20]. It has been proved that optimal-solving of this mapping is an NP problem.

Jose Luis Lucas-Simarro is proposed "Scheduling strategies for optimal service deployment across multiple clouds"; he introduced a cloud brokering architecture. It acts as a middleware between the user and the administrator. Scheduler, Database service pool, virtual manager, cloud manager, VM interface, and information interface a cloud broker are the components in this architecture to handle with cloud market information, to help users to distribute their services among available clouds making it transparent for them, to provide for users in the task of managing their virtual infrastructure using a unique interface, and also to provide them the way to optimize some parameters of their service (e.g. cost, performance) with different scheduling strategies [3].

Sen Su was proposed "Cost-efficient task scheduling for executing large programs in the cloud". Here tasks are represented as a DAG and two heuristic strategies used for scheduling. The first strategy, named Pareto Optimal Scheduling Heuristic, is using Pareto dominance concept to map tasks to the most cost-efficient VMs dynamically. The second strategy, named Slack Time Scheduling Heuristic, is added as a complementary for the first strategy and it for reducing the monetary costs of noncritical tasks. It gives good makespan and reduces monitory cost to a large extent. This algorithm is designed for single type of virtual machines with one pricing model. So it is not suitable for multiple types of VMs with different pricing models [2].

YuanjunLailiis proposed *"*A Ranking Chaos Algorithm for dual scheduling of cloud service and computing resource in private cloud*"*, here a dual scheduling of cloud services and computing resources which combines the service composition optimal selection and optimal allocation of computing resources is presented. A new Ranking Chaos algorithm is designed for DS-CSCR in private cloud to achieve high efficient one-time decision in DS-CSCR. This algorithm combines new adaptive chaos optimal strategy with ranking selection and dynamic heuristic mechanism to balance the exploration and exploitation in optimization. Finding optimal solution of DS-CSCR is tough. Through the experiments he proved that this algorithm is improved in searching capability and reduced time-consuming [5].

Chia-Ming Wu proposed "A green energy efficient scheduling algorithm using the DVFS technique for cloud datacenters". Here the author introduced a scheduling algorithm for the cloud datacenter with a dynamic voltage frequency scaling technique. Two processes are there. First one is to provide the feasible combination or scheduling for a job. The next one is to provide the appropriate voltage and frequency supply for the servers through the DVFS technique. The system architecture of DVFS algorithm is sketched out with job submission, VM Manager, Scheduling Algorithm, DVFS controller, Servers and VMs. This algorithm is good in reducing power consumption but not provided the solid confirmation on the quality of performance of a system [6].

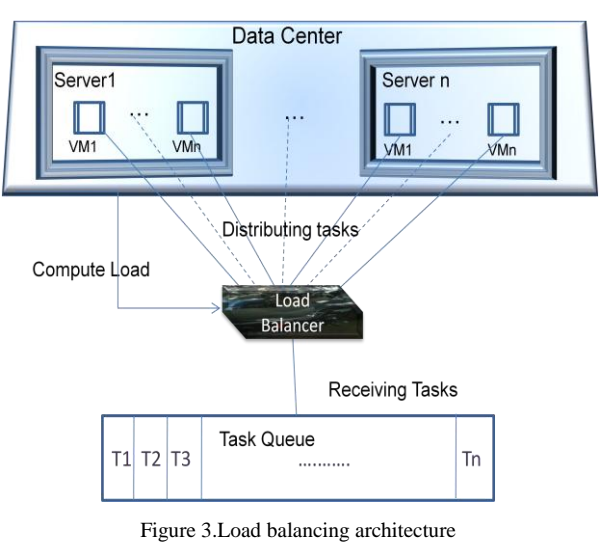

#### III. MODELLING AND ARCHITECTURE

#### *3.1. System Model*

In cloud computing the tasks of multiple clients come across datacenters, multiple of servers and virtual machines for their processes. By nature these all satisfies heterogeneity. Every server has its own RAM and hard disk and they could be shared with the virtual machine instances generated on them. For the best performance it is needed to handle the resources and their memory in a well efficient manner. Following are some definitions made to achieve such an effective mapping and balancing scheme:

Definition 1. Let  $Vr = \{ Vr_1, Vr_2, Vr_3, \ldots, Vr_n \}$  denotes the set of virtual machines in a server and  $Vc = \{Vc_1, Vc_2,$  $Vc_3, Vc_4, \ldots, Vc_n$  } are corresponding speed of each VM as CPU cycle per second.

Definition 2. Let  $TI = \{ Tl_1, Tl_2, Tl_3, Tl_4, \ldots, Tl_m \}$ denotes the set of independent tasks is in the task tray waiting for virtual machines to be processed and Tc=  $\{Tc_1, Tc_2, Tc_3, Tc_4, \ldots, Tc_m\}$  are the corresponding CPU cycles needed of each task.

Definition 3. Let  $S_a = \{S_{a1}, S_{a2}, S_{a3}, S_{a4, \dots, S_{ap}}\}$  denotes list of SLA, associated with VMs, is provided by the cloud service provider. Based on the client selection from this list the client tasks are mapped to virtual machines to be processed.

Tasks executions are assumed as pre-emptive. Most of the providers offer their virtual machines in one-hour periods. Thus here the time quantum is treated as one hour.

#### 3.1.1. Costreckoning

In the cloud different types of workloads assign to different types of virtual machines and these virtual machines have different process capacities and afford on different pricing models. Google pricing model is adopted here. In this pricing model, highest processing power virtual machine is associated with a higher monetary cost and one of the two pricing model, a linear pricing model is used for the monetary cost calculation. By this pricing model the cost of virtual machine usage is measured on the basis of number of CPU cycles consumed. Let  $Vc_p$  is the slowest machine (Vs)'s CPU cycle and minimum price charged to Vs is  $Vc_s$  then the cost to execute task  $T_i$  on V<sub>j</sub> is calculated by,

$$
CT(T_i, V_j) = \beta \times ET(T_i, V_j) \times Vc_s \times \frac{T_i's\,CPU\,Cycles}{V_j's\,CPU\,Cycles} \quad (1)
$$

Here,  $\beta$  is a random variable used to generate different combination of virtual machine pricing and capacity.

#### 3.1.2. Makespanreckoning

The maximum completion time of all the tasks is known as makespan. It is actually a time variation of start and finish time of a sequence of tasks in a resource. Total completion time,  $TC_t$  of a task is calculated by,

$$
TC_t = T_c + T_E + T_W \tag{2}
$$

$$
Makespan = MAX \sum_{i=1}^{n} (T_{Ci} + T_{Ei} + T_{Wi})
$$
 (3)

Here, TCdenotes Communication time of the task between resources,  $T_E$  denotes the time taken to execute and  $T_W$  denotes the time to wait for resource.

#### 3.1.3. VM Load reckoning

Load of a virtual machine  $(Load_{VM})$  is the summation of all tasks" CPU cycles to be processes on that particular virtual machine. Thus it can be calculated by the following formulae,

$$
Load_{VM} = \sum_{i=1}^{n} T_{CCi}
$$
 (4)

Here, Tcc is denotes single task's CPU cycles count.

#### 3.1.4. Resourceutilization

Resource utilization  $(RU_T)$  is measured by calculating the number of tasks  $(Tl_i)$  handled by all virtual machines  $(V_{ri})$  in particular time duration (t).

$$
RU_T = (\sum_{i=0}^{n,m} (Tl_i Vr_j)/t \tag{5}
$$

# 3.1.5. Throughputreckoning

Throughput  $(T_P)$  of a system is calculated by the count of task in the maximum average execution time of a set of tasks. The formulae is,

$$
T_p = TasksCount/MAX(AET_i); i=0,1,2,...n, (6)
$$

Here,  $AET_i$  is denotes the Average Execution Time of each task, and it is calculated by,

$$
AET_i = \sum_{j=1}^{n} \frac{Tcc_i/Vcc_j}{Vcc_n}
$$
 (7)

Here, Tcc<sub>i</sub> denotes the time taken to complete the CPU cycles of particular task allocated on a particular machine, Vccjdenotes time taken to complete all CPU cycles allocated on a particular virtual machine, and  $Vec_n$ denotes over all time taken to complete all tasks on all virtual machines.

#### *3.2. System Architecture*

The system architecture is shown in [Fig.8] consists of the Task Queue, Virtual Machine Manager, the status record, Compression technique, the  $T<sub>S</sub>L<sub>B</sub>$  Algorithm and Virtual Machines. Their descriptions are, *Tasks*:

 Tasks are in ready queue, waiting for the resources to get deploy. Each task is labelled with the CPU cycles expected to be processed. While sending task the SLA also has to be sent with it.

*Virtual Machine Manager:*

 Virtual Machine Manager is the Controller of virtual machines and has responsible for selecting suitable resources for every task. When the tasks are received the requirement of resources and status of VMs are send to the  $T<sub>S</sub>L<sub>B</sub>$  algorithm, once the virtual manager receives the choice of  $T<sub>s</sub>L<sub>B</sub>$  algorithm, the virtual manager generate the virtual machine instances as per the need and assign task to them with the help of algorithm. *Compression Technique:*

 With the help of J-bit encodingcompression technique the virtual machine manager Compress the data before allocate resource for it. It helps out to speed up the process by reducing the use of memory space. *Status Record:*

 Keeping status of all resources and the tasks entered in to process. It is done in periodically. *TSL<sup>B</sup> Algorithm:* 

An algorithm used in scheduling tasks to resources and balancing the workload of overloaded resources with under loaded resources effectively. SLA also considered while mapping tasks to resources. The  $T<sub>S</sub>L<sub>B</sub>$  Algorithm verifies the status of tasks and resources. According to the status record it is given decision made to the virtual manager to perform either mapping new task to virtual machines or balancing the resources with the assistance of load calculation.

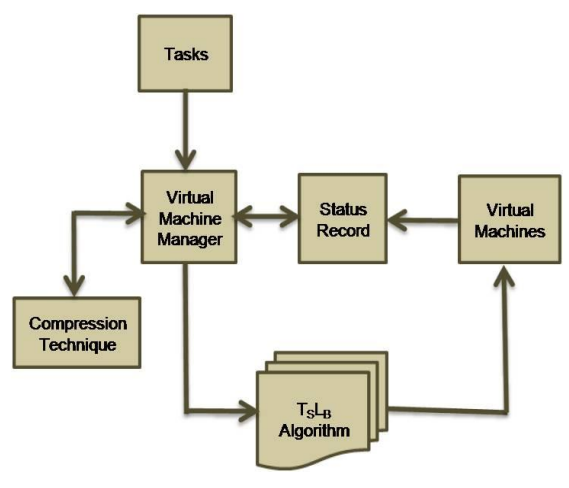

Figure 4. The system architeure

## *Virtual Machines:*

Virtual machines are the instances generated from the servers to share and execute the tasks assigned to that server. These are the resources used for processing tasks. The time and cost complexity of VMs are managed by the virtual manager.

## *3.3. Parameters and Metrics*

3.3.1. Parametersused

Table [1] shows the parameters in this algorithm used while implementation.

3.3.2  $T<sub>s</sub>L<sub>B</sub>$  algorithm

Procedures & Parameters

1. Cost Calculation

This procedure is to calculate the cost acquired for the completion of client"s requested task processing

Parameters: Time, Basic Charge, CPU Cycles of VM, CPU Cycles of Task.

2. Load Calculation

This procedure is to calculate the workload of each resource for balancing the schedule. Parameters: VM list, Capacity, Status

3. Makespan Calculation

This procedure is to calculate the makespan which is meant that the maximum completion time of all tasks

© 2014 ACADEMY PUBLISHER

Parameters: VM list, Task list

4. Precedence setting

This procedure is to set the priority of tasks and virtual machines.

Parameters: Task list with CPU Cycles, VM list with capacity

5. Scheduling tasks

This procedure is to make sure the scheduled tasks and the virtual machines get assigned for task processing.

Parameters: Task list, VM list TABLE 1

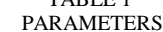

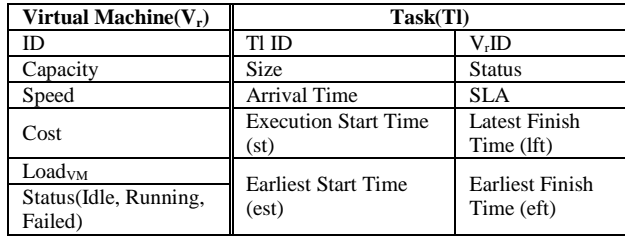

6. Resource Utilization

This procedure is to find the ability of the system to help in the course of resource utilization. Parameters: Task list, VM list, time

7. Throughput Calculation

This procedure is to measure the range of output produced by a system that is related to the input feed.

Parameters: Task list, VM list, time

3.3.3. Metricsconsidered:

1. Makespan

It a measure of time taken to complete all tasks, while calculating makespan the time of migration oftask between virtual machines, time spent on execution on each machine, and time for waiting resources are needed to be considered. Equation (2) is used to calculate the makespan.

2. Resource Utilization

Resource utilization is a measure of virtual machines used for processing a particular set of tasks. This is calculated by Equation (5)

3. Throughput

Throughput of a system is calculated by the count of task and the average execution time of each task. It is calculated by the Equation (7)

# IV. METHODOLOGY

In the cloud computing, inside the IaaS, the scheduling is done in two levels; first one is on servers in each datacenter and on virtual machines in each server. In this proposed scheme, all tasks received from the clients are put into the task queue associated with their SLA number and the weight of each task. Here weight of the task is the total number of CPU cycles needed by each task. Before the tasks are entered into scheduling process, they compressed by using J-bit encoding algorithm. Then the system first checks out the servers' capacity and the availability of its resources and arrange them in ascending order then choose the most fit server to

perform the given task list. After selecting the server the process of  $T<sub>S</sub>L<sub>B</sub>$  will start. In Figure 5 the planning of the data flow of  $T_S L_B$  algorithm is sketched clearly.

*4.1 Procedure of TSLB Algorithm*

The simplest procedure of  $T<sub>s</sub>L<sub>B</sub>$  algorithm is shown below:

*1. Take compressed tasks and Virtual Machines are as input*

*2. Initialize the status record*

*3. Set priority by "priority setting" procedure based on CPU cycles.*

*4. Load of virtual machines calculated by "Load Calculation" procedure*

*5. Update status record*

*6. Assign task to virtual machine by "Mapping" procedure.*

The detailed procedure of the  $T<sub>S</sub>L<sub>B</sub>$  algorithm is show below:

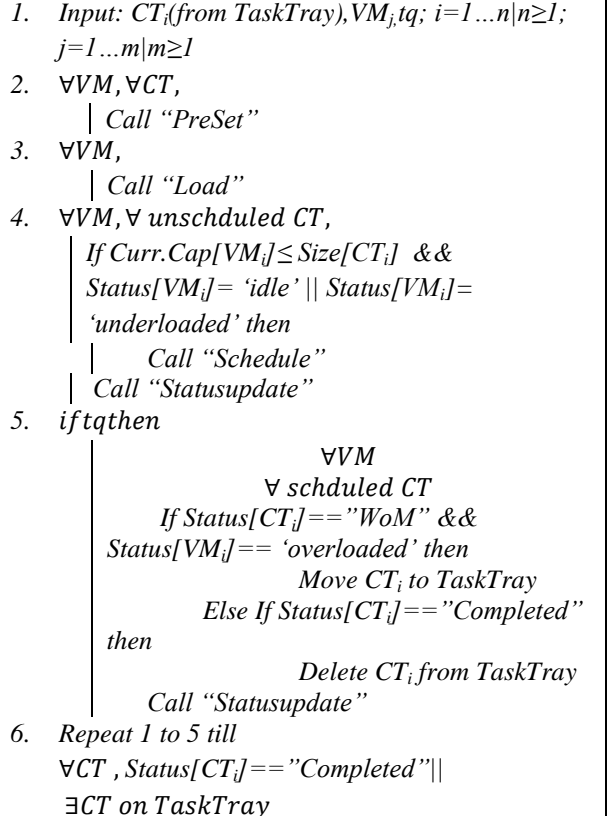

*4.2. Procedures and Pseudo Code:*

This section revealed the list of pseudo codes of procedures used on the  $T<sub>S</sub>L<sub>B</sub>$  algorithm and the pseudo codes of metrics costing:

4.2.1 Precedence setting

This procedure takes compressed tasks and their CPU cycles needed and the resources and their capacity as inputs. Next arrange all tasks in ascending order and all resources in descending order. The outputs of this procedure are the ordered tasks and resources.

*Procedure PreSet(tl[], vr[]) { for each tl { iftc[tl]>tc[tl+1] { temp= tl;*  $t = t + 1$ ; *tl+1=temp; } } for each vr { if capacity[vr]<capacity[vr+1] { Temp=vr; vr=vr+1; vr+1=temp; } } } //output: ordered tasks and virtual machines*

4.2.2. Loadcalculation

Load of virtual machine is needed to calculate for scheduling to avoid congestion. For that here the procedure has taken the resource "vr" and all tasks" CPU cycles in waiting queue 'tcw' and in processing 'tcr' are as input and determines the load. According to the load of each machine that is calculated, the status record gets updated. So here the load of each virtual machine is the output

*Procedure Load(vr[],tcw[],tcr[]) { for each vr{ for each tcw,tcr} Load[vr]=tc[tcw]+tc[tcr]} } } //output:load of each virtual machine*

4.2.3. Scheduling

This procedure handles assigning tasks, tl[], to virtual machines, vr[], according to the load calculated by the "Load" procedure. So here the compressed and ordered tasks those are waiting for resources and the ordered virtual machines those are ready to receive tasks for processing are the inputs.

*Procedure Schedule (vr[],tl[]){ for each tl for each vr { //get load of each virtual machine from load calculation procedure currentcapacity[vr]=capacity[vr]-load[vr] //get task status from status record If(load[vr]<=capacity[vr] && status[tl]=='waiting' &&tcw[tl]<=currentcapacity[vr] vrtcw[tl]} } //output:virtual machines and their assigned tasks*

# 4.2.4. Statusupdation

Once the tasks are scheduled then the status of each task and each virtual machine are automatically get updated periodically by one hour in the status record. This could be shown in this following procedure.

*Procedure Statusupdate(vr[],tl[]){ //tasks status updation for i=1 to n //virtual machines{ for j=1 to m//tasks on each i{ counp[j]+=completedcycles[j]} } for i=1 to m //all tasks { if(countp[i]==size[i]) status[i]="completed" else if (countp[i]<size[i]) status[i]="running" else if(countp[i]==0) status[i]="waiting" } //VM status updation //get load of each virtual machine from load calculation procedure for i=1 to n // virtual machine { if(load[i]>capacity[i]) status[i]="heavyloaded" else if (load[i]<capacity[i]) status[i]="underloaded" else if(load[i]==capacity[i]) status[i]="normallyloaded"}*

# 4.2.5. Costcalculation

The cost of all tasks performed is calculated in the procedure. Here list of virtual machines, list of tasks with cpu cycles, basic charge that is agreed in SLA, and time *}* utilized on each machine are the inputs and monitory cost is an output.

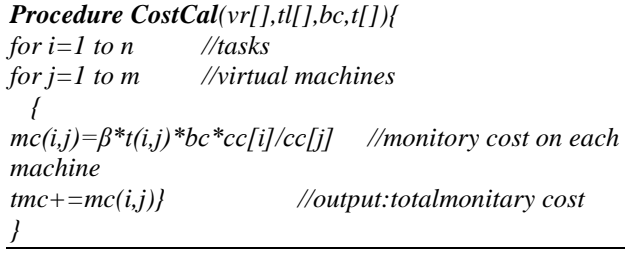

4.2.6. Makespancalculations

This procedure helps to find the metric makespan. It accepts tasks and their execution times, waiting times and migration times. Migration time is the summation of the time difference between last start time and the earliest finish time of a task in each machine. Waiting time is the time difference between the task arrived in the ready queue and first starting time of execution. Execution time is summation of time differences between latest finish time and the earliest finish time in each machine.

*Procedure MakespanCal(tl[],vr[]){ for each tl{ for each vr { ct[i]+=lst[i][j]-eft[i][j] et[i]+=lft[i][j]-eft[i][j] wt[i]+=fst[i]-at[i]*  $tc[i] += ct[i][j] + et[i][j] + wt[i][j]$ *msp=max(tc[i])} //output:maskespan }* 4.2.7. Resourceutilization

This procedure helps to calculate the metrics resource utilization. It accepts tasks and virtual machines are the inputs and time duration in hours. And it is giving the output as a count of tasks performed in a given period of time.

*Procedure ResUtil(tl[],vr[],t) { for(i=1 to n) //virtual machines{ for(j=1 to m) //tasks on each virtual machine{ if(task[j].status=='completed'&&(timediff(task[j].st,task*  $[j]$ *.et*) <=  $t$ *count[i]++;}} for i=1 to n c+=count[i]; //output: count of tasks performed }*

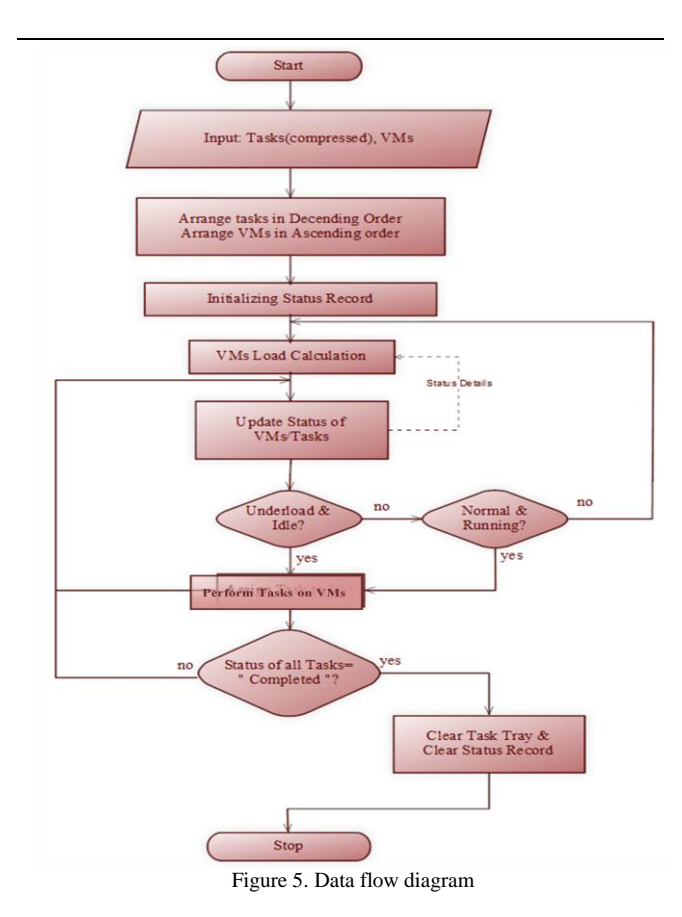

© 2014 ACADEMY PUBLISHER

#### 4.2.8. Throughputcalculation:

This procedure facilitates to locate the metric named through put. For that it accepts the tasks, virtual machines, and execution details of each task on various machines thenperforms the required calculation and utilizes the equation and giving the throughput as an output.

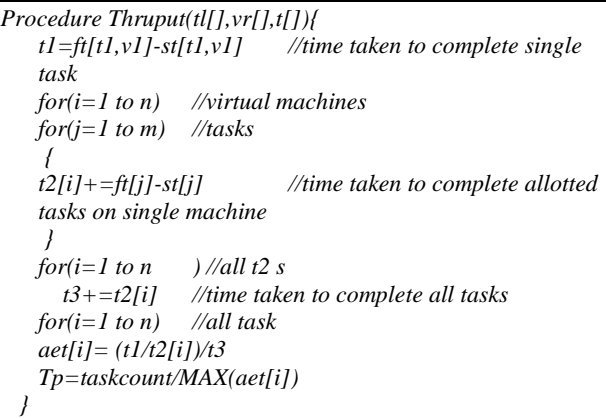

V. IMPLEMENTATION

#### *5.1. ExperimentalSetup:*

The  $L_B T_S$  algorithm has been implemented in Microsoft Visual Studio 2012 Express on Windows Azure Platform. It provides the easiest way of virtual machine creation and provides multiples of class libraries for the .Net developers [13]. All those libraries can be used by downloading NuGet package manager on Microsoft Visual Studio 2012. NuGet is the package manager with number of tools that facilitate the constructing and deconstructing packages [14].

## *5.2. Variation on Inputs and Its Effects:*

Firstly, make the flow of uncompressed tasks (files) through this algorithm and collected the results to verify the metrics. Next collect and verify the metrics values with compressed tasks.

The comparisons of both results are shown a huge difference on all the metric values. It could be seen from the Figure 6. It also shows that the CPU usage is minimized greatly while passed tasks though compression.

## *5.3. Initial Experiments and Sample Outputs:*

For the experiment there is an assumption made on cloud computing that the cloud provider posses various level of services with the various virtual machines. The variations of virtual machines are treated by their

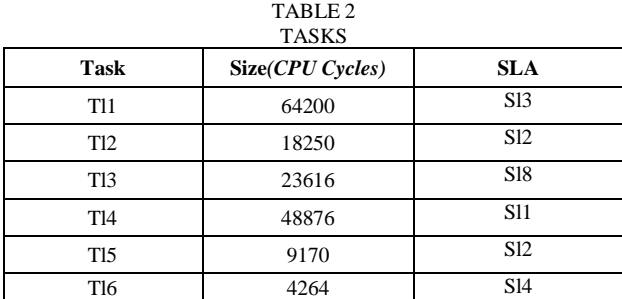

capacity, speed and cost associated with it. Here the 5 resources and the 6 tasks model are taken. Each task is having different sizes and each virtual machine is holding different capacities, speed and cost as it is shown in table 2 and table 3.

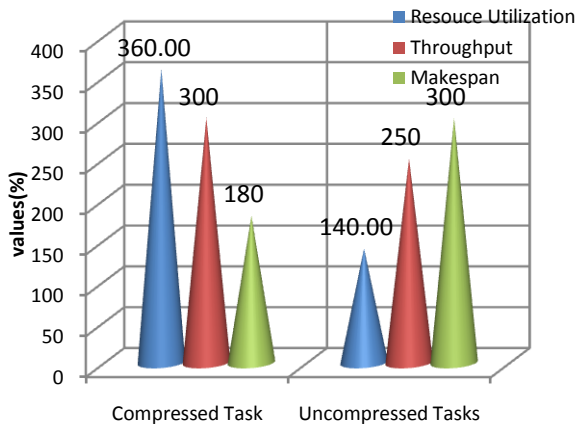

Figure 6. Comparison chart of compressed and uncompressed tasks execution

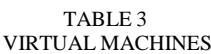

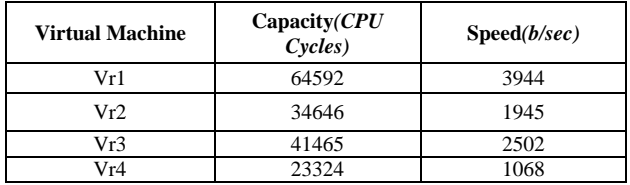

#### TABLE 4

TASKS IN ASCENDING ORDER

| <b>Task</b>     | Size(CPU Cycles) | <b>SLA</b>      |  |  |
|-----------------|------------------|-----------------|--|--|
| T <sub>16</sub> | 4264             | S <sub>14</sub> |  |  |
| T <sub>15</sub> | 9170             | S <sub>12</sub> |  |  |
| T12             | 18250            | S <sub>12</sub> |  |  |
| T13             | 23616            | <b>S18</b>      |  |  |
| <b>T14</b>      | 48876            | <b>S</b> 11     |  |  |
| <b>T11</b>      | 64200            | S <sub>13</sub> |  |  |

TABLE 5 VIRTUAL MACHINES IN DESCENDING ORDER

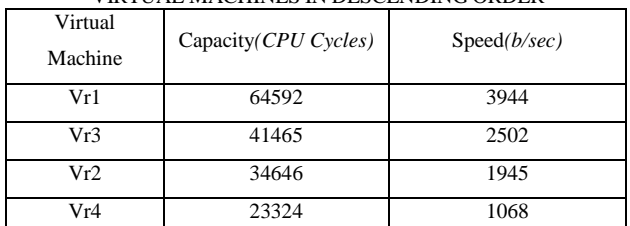

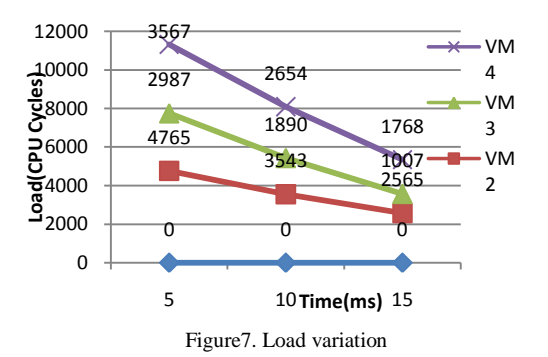

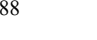

| Virtual<br><b>Machines</b> | <b>Tasks</b>    | <b>Starting</b><br>Time | <b>Finish Time</b> | <b>CPU</b> cycles<br>allotted | Status of<br><b>Tasks</b> | Status of<br>VМ | Capacity<br>of VM |
|----------------------------|-----------------|-------------------------|--------------------|-------------------------------|---------------------------|-----------------|-------------------|
| Vr1                        | T <sub>16</sub> | 11:00                   | 11:02              | 4264                          | Completed                 | Underload       | 60328             |
| Vr3                        | TI <sub>5</sub> | 11:00                   | 11:05              | 9170                          | Completed                 | Underload       | 32295             |
| Vr2                        | T12             | 11:01                   | 11:19              | 18250                         | Completed                 | Underload       | 16396             |
| Vr4                        | TI3             | 11:01                   | 11:25              | 23324                         | Completed                 | Normal          | $\theta$          |
| Vr1                        | T <sub>14</sub> | 11:03                   | 11:06              | 48876                         | Completed                 | Underload       | 11451             |
| Vr3                        | T11             | 11:06                   | 11:20              | 32295                         | Completed                 | Normal          | $\Omega$          |
| Vr2                        | TI3             | 11:20                   | 11:27              | 291                           | Completed                 | Underload       | 28250             |
| Vr1                        | T11             | 11:26                   | 11:30              | 9170                          | Completed                 | Underload       | 1281              |

TABLE 6 STATUS RECORD

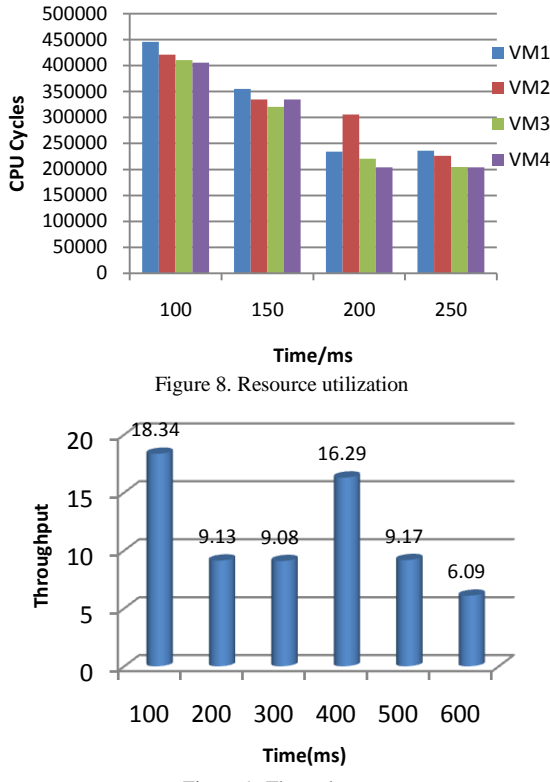

Figure 9. Throughput

By calling the PreSet procedure the tasks and virtual machines are arranged in ascending and descending order. Table 4 and Table 5 show the result of PreSet procedure calling.

Initially the status of tasks and virtual machines are empty. Once the execution of task has been started on virtual machines, then the values of status record gets updated after the given period. The capacity of each virtual machine also changed after starting task processing. Here the variations are monitored on each time quantum and updated in the status record. The table 6 shows filtered values from the status record that is obtained with 30mins time quantum.

*Experiments on metrics:*

This section concise the values of various metrics those are taken in account while structuring and implementing the  $T<sub>s</sub>L<sub>B</sub>$  algorithm.

The load of each virtual machines obtained by the procedure Load and the metric values Makespan, Resource Utilization and Throughput are obtained in the course of calling their corresponding procedures. The graph in the Figure 7 shows the load variation of virtual machines on few of its time quantum.

Resource utilization of an overall system is calculated through the procedure ResUtil, is the implementation of an equation (5). Here it is needed to know the difference between the CPU usage and the resource utilization. This paper means that CPU usage is the space occupied on a memory by a task while processing. But resource utilization is calculated based on the ability of handling number of CPU Cycles by a virtual machine in a given period of time. The graph illustrated in Figure 8 shows the task handled ratio of each virtual machine.

The metric throughput values are collected by implementing and executing the procedure 'Thruput' which follows on equation  $(6)$ .

Throughput means that here the expected ratio of output in an average execution time of a set of task. The graph in Figure 9 shows the throughput ratio of each task.Makespan is calculated by calling the procedure *MakespanCal*which holds the implementation of equation (3) and the monitory cost is calculated by *CostCal*procedure.

For calculating monitory cost, the random number β generated dynamically and measured cost afford for the utilization of resources. The Figure 10 shows the relativity of makespan and monitory cost by the values given through the execution.

## VI.RESULT ANALYSIS AND DISCUSSION

This section covers the comparison of overall performance of the  $T<sub>S</sub>L<sub>B</sub>$  algorithm against the algorithms in  $[2][3][5][6]$ . The main goal of this  $T<sub>s</sub>L<sub>B</sub>$  algorithm is to maximizing the resource utilization by decreasing the CPU usage of the resources. This was initially achieved by using task compression [10]. Thus the discussion hereabout the resource utilization of different algorithms thoseare revised in the background study section. Table 7 shows the comparison result of usage of resources by the various scheduling schemes and the Figure 11 shows the graphical presentation of the same. The  $T<sub>S</sub>L<sub>B</sub>$  algorithm is executed with different sets of tasks and with different capacity of virtual machines. Then those obtained values are compared with the results produced by other algorithms.

The comparative result shows that the  $T<sub>s</sub>L<sub>B</sub>$  algorithm is produced good makespan than others. At every quantum of time period the load of each resource are calculated and reschedule them so the resources are not falling in wastage of time and help to produce high throughput than other algorithms. Graphs in Figure 12 and Figure 13 show the variation of throughput and makespan, monitory cost of different algorithms.

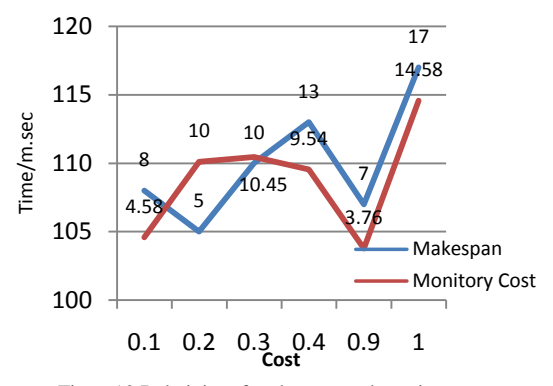

Figure10.Relativity of makespan and monitory cost

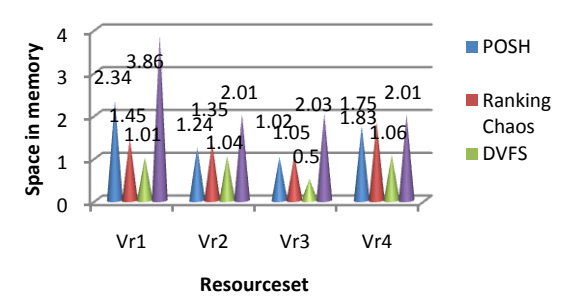

Figure 11. Comparison result of resource utilization

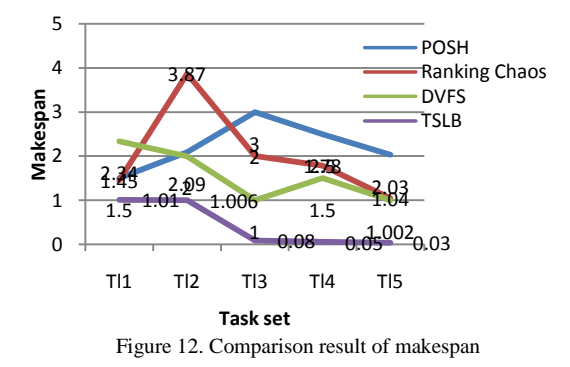

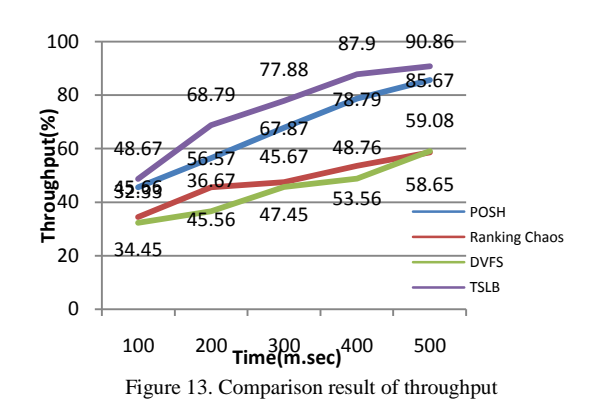

TABLE 7

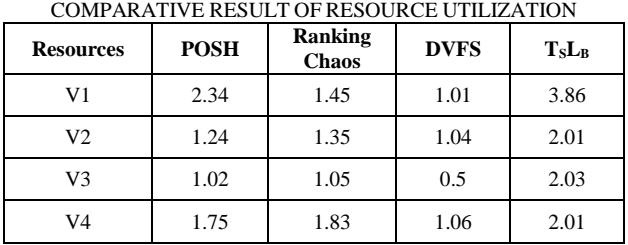

#### VII.CONCLUSION

Load balancing is one of the researchable area in the cloud computing and it could be more efficient when using with scheduling. Here the cost efficient load balancing scheme is introduced and the algorithm introduced in it is called  $T<sub>s</sub>L<sub>B</sub>$  algorithm. Nowadays in the cloud environment processing huge amount of data from its more than billion customers is crucial due to the lack of resources. So the foremost theme of this newly devised algorithm is to reduce the usage of memory while processing the tasks from its various clients. Through the experiments it is also proved that this algorithm is increasing the resource utilization, producing good makespan and awarded high throughput. The performance of this algorithm also compared with other schemes and proved its effectiveness and the importance in the cloud computing.

#### **REFERENCES**

- [1] Barrie Sosinsky, Cloud Computing Bible(2011), Wiley India Pvt Ltd.
- [2] Sen Su, Cost-efficient task scheduling for executing large programs in the cloud, SciVerseScienceDirect , Parallel Computing 39 (2013) 177–188.
- [3] Jose Luis Lucas-Simarro, "Scheduling strategies for optimal service deployment across multiple clouds", SciVerseScienceDirect, Future Generation Computer Systems 29 (2013) 1431–1441.
- [4] Jinn-TsongTsai,"Optimized task scheduling and resource allocation on cloud computing environment using improved differential evolution algorithm", SciVerseScienceDirect, Computers & Operations Research 40 (2013)3045–3055".
- [5] YuanjunLaili, "A Ranking Chaos Algorithm for dual scheduling of cloud service and computing resource in

private cloud", SciVerseScienceDirect, Computers in Industry, 64(2013)448–463.

- [6] Chia-Ming Wu, "A green energy-efficient scheduling algorithm using the DVFS technique for cloud datacenters", SciVerseScienceDirect, 2013, (article in press).
- [7] Abraham Silberschatz, Peter Baer Galvin, Greg Gagne,"Operating System Concepts", Sixth Edition.
- [8] PinalSalot, "A Survey of Various scheduling algorithm in cloud omputing environment", IRJET, vol.2, Is. 2, p.131- 135, yr.2013.
- [9] Introduction to Data Compression, Guy E. Blelloch
- [10] Capo-chichi, E. P., Guyennet, H. and Friedt, J. K-RLE a "New Data Compression Algorithm for Wireless Sensor Network", In Proceedings of the 2009 Third International Conference on Sensor Technologies and Applications.
- [11] AgusDwiSuarjava, "A new algorithm for data compression optimization", IJACSA, vol.3, No.8, 2012.
- [12] YatendraSahu, "Cloud Computing overview with load balancing techniques", International Journal of Computer Applications, vol.65, No.24,p.0975-8887, 2013.
- [13] Building Real-world Cloud Apps with Windows Azure, Tom Dykstra Rick Anderson Mike Wasson, Microsoft Corporation, January, 2014
- [14] http://nuget.codeplex.com/documentation?title=Getting%2 0Started
- [15] [https://devcentral.f5.com/articles/intro-to-load-balancing](https://devcentral.f5.com/articles/intro-to-load-balancing-for-developers-ndash-the-algorithms#.Us_xJprrbIU)[for-developers-ndash-the-algorithms#.Us\\_xJprrbIU](https://devcentral.f5.com/articles/intro-to-load-balancing-for-developers-ndash-the-algorithms#.Us_xJprrbIU)
- [16] DhananjayM.Dhamdhere, Operating Systems-A Concept-Based Approach
- [17] Andrew S. Tanenbarem, Modern Operating System, 2nd Edition
- [18] Yiqiu Fang, Fei Wang, and Junwei, "A Task Scheduling Algorithm Based on Load Balancing in Cloud Computing", Web Information Systems and Mining
- [19] Lecture Notes in Computer science, vol 6318, pp 271-277, 2010. SubasishMohapatra, Subhadarshini and K.SmrutiRekha, "Analysis of Different Varients in Round Robin

Algorithms for Load Balancing in Cloud Computing", International Journal of Computer Applications, Vol.69, No.22,pp 0975-8887, 2013.

[20] Canali C and Lancellotti R., "Improving Scalability of Cloud Monitoring Through PCA - Based Clustering of Virtual Machines", Journal Of Computer Science And Technology, 29(1), pp. 38-52,2014.